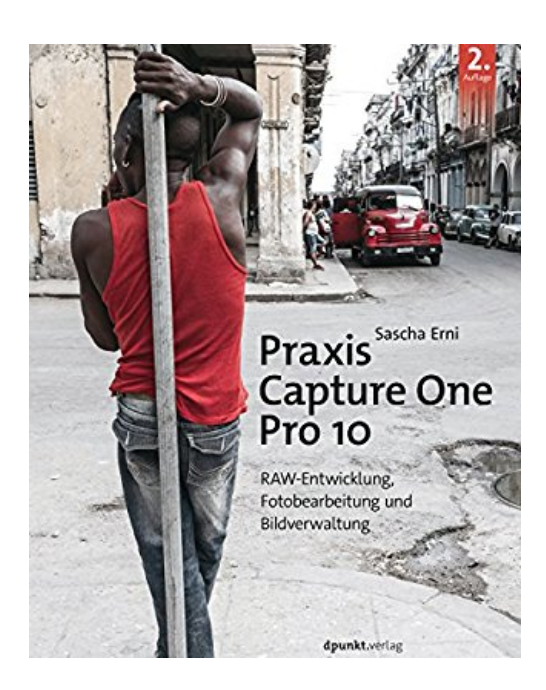

## **Praxis Capture One Pro 10: RAW-Entwicklung, Bildverwaltung, Fotobearbeitung**

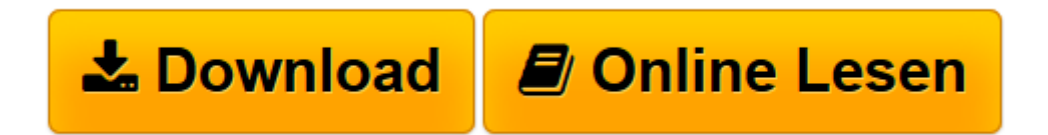

[Click here](http://bookspode.club/de/read.php?id=3864904641&src=fbs) if your download doesn"t start automatically

## **Praxis Capture One Pro 10: RAW-Entwicklung, Bildverwaltung, Fotobearbeitung**

Sascha Erni

**Praxis Capture One Pro 10: RAW-Entwicklung, Bildverwaltung, Fotobearbeitung** Sascha Erni

**[Download](http://bookspode.club/de/read.php?id=3864904641&src=fbs)** [Praxis Capture One Pro 10: RAW-Entwicklung, Bildve ...pdf](http://bookspode.club/de/read.php?id=3864904641&src=fbs)

**[Online lesen](http://bookspode.club/de/read.php?id=3864904641&src=fbs)** [Praxis Capture One Pro 10: RAW-Entwicklung, Bild ...pdf](http://bookspode.club/de/read.php?id=3864904641&src=fbs)

## **Downloaden und kostenlos lesen Praxis Capture One Pro 10: RAW-Entwicklung, Bildverwaltung, Fotobearbeitung Sascha Erni**

## 448 Seiten

Kurzbeschreibung

Diese überarbeitete Neuauflage erklärt die praktische Foto-Arbeit mit dem mächtigen RAW-Entwickler Capture One Pro 10. Das Buch führt in ein Best-Practise-Modell ein und ist um zahlreiche Beispiele aus der alltäglichen Arbeit erweitert worden: Wie verknüpfen Sie die vielen Werkzeuge der Software sinnvoll, wie lassen sich Leerläufe vermeiden? Egal, ob Sie mit Sitzungen oder der Bibliothek arbeiten möchten oder einfach zur Abwechslung nur einzelne Bilder gezielt in Capture One aufwerten wollen: »Praxis Capture One Pro 10« wird ihnen als Neueinsteiger, Enthusiast oder Profi dabei helfen. Über den Autor und weitere Mitwirkende

Sascha Erni lebt, fotografiert und schreibt in der Schweiz. Als Freischaffender ist er im Bereich Reportage tätig und beliefert seit 2004 Agenturen, Zeitungs- und Magazinredaktionen mit Bild und Text. Sein erstes Sachbuch, »Mac und iPad für Fotografen«, erschien 2014 im dpunkt.verlag. In seiner Freizeit verfasst er Horror-Stories und pflegt eigene Fotoprojekte, die wohl am ehesten dem Bereich »Kunst« zuzuordnen sind. Seit 2014 ist er Mitglied des »Ambassador«-Programms von Phase One – und damit direkt am Puls der Capture-One-Entwicklung.

Download and Read Online Praxis Capture One Pro 10: RAW-Entwicklung, Bildverwaltung, Fotobearbeitung Sascha Erni #6TLP2H31WGC

Lesen Sie Praxis Capture One Pro 10: RAW-Entwicklung, Bildverwaltung, Fotobearbeitung von Sascha Erni für online ebookPraxis Capture One Pro 10: RAW-Entwicklung, Bildverwaltung, Fotobearbeitung von Sascha Erni Kostenlose PDF d0wnl0ad, Hörbücher, Bücher zu lesen, gute Bücher zu lesen, billige Bücher, gute Bücher, Online-Bücher, Bücher online, Buchbesprechungen epub, Bücher lesen online, Bücher online zu lesen, Online-Bibliothek, greatbooks zu lesen, PDF Beste Bücher zu lesen, Top-Bücher zu lesen Praxis Capture One Pro 10: RAW-Entwicklung, Bildverwaltung, Fotobearbeitung von Sascha Erni Bücher online zu lesen.Online Praxis Capture One Pro 10: RAW-Entwicklung, Bildverwaltung, Fotobearbeitung von Sascha Erni ebook PDF herunterladenPraxis Capture One Pro 10: RAW-Entwicklung, Bildverwaltung, Fotobearbeitung von Sascha Erni DocPraxis Capture One Pro 10: RAW-Entwicklung, Bildverwaltung, Fotobearbeitung von Sascha Erni MobipocketPraxis Capture One Pro 10: RAW-Entwicklung, Bildverwaltung, Fotobearbeitung von Sascha Erni EPub